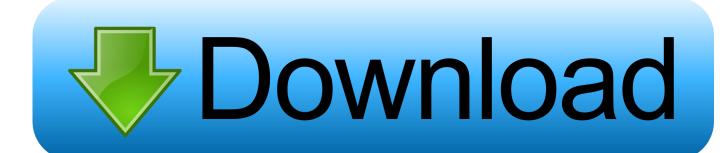

## **Download Gimp For Mac Yosemite**

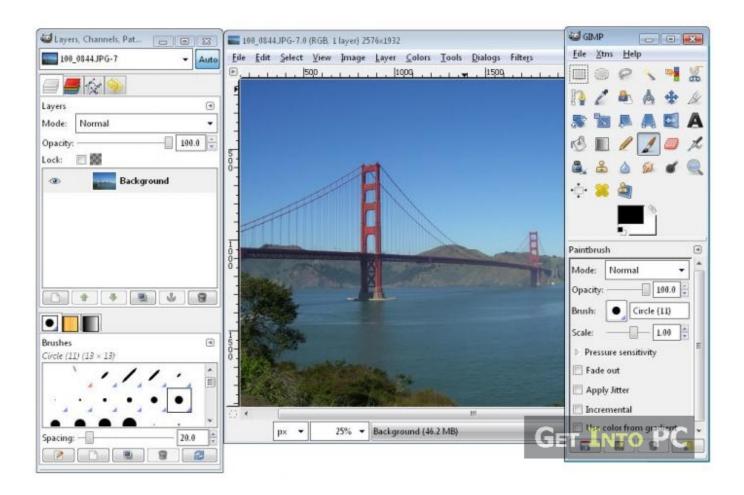

**Download Gimp For Mac Yosemite** 

# Download

So I am showing you all the options Show downloads for GNU/Linux | OS X | Microsoft Windows | AllGIMP for Unix-like systems If available, the official package from your Unix-like distribution is the recommended method of installing GIMP! The flatpak build is new and has known limitations, though it will likely provide faster updates, following GIMP releases closely.

- 1. gimp yosemite
- 2. gimp mac os x yosemite
- 3. gimp mac yosemite

10 14-x8664-1 dmg Older Downloads Previous installers for OSX can be found here: download.. Yet it may not work out-of-the-box on some platforms since the flatpak technology is new.. Therefore choose your installation medium according to your needs Flatpak build available in: i386, x86-64, ARM and AArch64.. Flatpak additional instructionsThe flatpak link above should open your software installer and prompt you to install GIMP.

# gimp yosemite

gimp yosemite, gimp download for mac yosemite, gimp mac os x yosemite, gimp mac os yosemite, gimp mac yosemite Quake 3

Arena Download Mac

GIMP for macOSNote: the currently available package provides GIMP 2 10 14 and has not yet updated to the latest version, GIMP 2.. If that is the case, ensure flatpak is installed and if clicking the link still does not prompt to install GIMP, then manually install by command line: flatpak install https://flathub.. Once again, if your distribution does not have proper support, you can always fall back to using the following command line: flatpak updateSystems without flatpak support GIMP can also run on Solaris and is available for the BSD family of systems such as FreeBSD and OpenBSD.. 10 22 We're working on that, please check back later The download links above will attempt to download GIMP from one of our trusted mirror servers.. Instead if your distribution and/or desktop has a good support for flatpak, it should propose to perform updates. Forza Motorsport 5

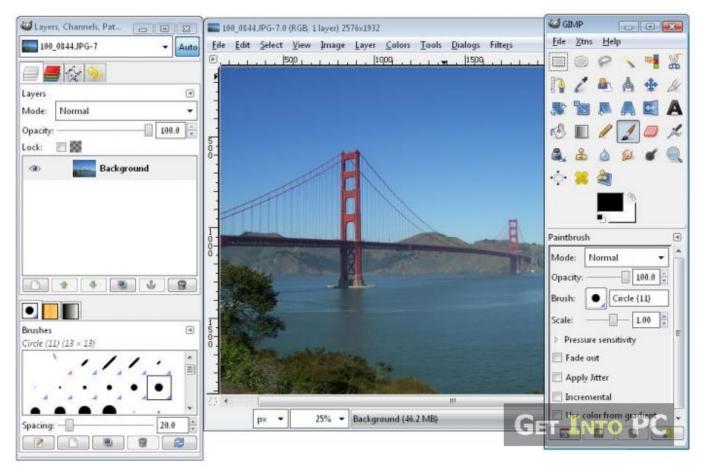

Free Download Of Eset Antivirus

# gimp mac os x yosemite

# Muat Turun Adobe Photoshop Percuma Blogspot Cs2 Gear Best

org/repo/appstream/org gimp GIMP flatpakref Once installed, it will be made available exactly the same way as other applications (menus, desktop overview, or any specific application launch process used by your desktop).. gimp GIMP//stable This installation will also provide regular update You don't have to come back on this page and install again (it will not work!) when a new version of GIMP is released.. The installer allows you to choose from a large directory of packages Current Stable VersionThe current stable release of GIMP is 2.. If the mirrors do not work or you would rather download directly from our server, you can get the direct download here. Icom Radio Id-31a Free Download For Mac

# gimp mac yosemite

## **Excel For Mac Torrent Download**

In the meantime, you can still run it by command line (not as the recommended method, only a workaround): flatpak run org.. GIMP (GNU Image Manipulation Program) is a free image editor Check it on VirusTotal: gimp-2.. Please refer to the documentation for your Unix-like system on the installation of software.. If this is not the case, we suggest to report a bug to your desktop or distribution asking for proper support of flatpak.. gimp org An easy way to compile and install GIMP and other great Free software on your Mac is by using Macports. cea114251b Avid Media Composer For Mac Crack

cea114251b

Driver Motherboard Phoenix Awardbios V6 00pg